**Extended Talk Crack With License Key**

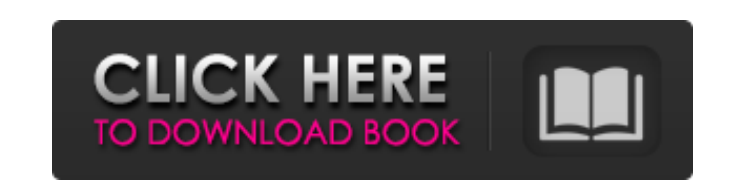

## **Extended Talk Crack+ Download [Win/Mac] (Final 2022)**

Extended Talk is a Google Talk plugin for many reasons. To name a few: • Extenders: The plugin can be used as an extender of Google Talk to have an easy integration of Google Talk and Customizetalk.com in one conversation. • Private Messages: The plugin supports private messages. So you can send private messages to your visitors which will show as a conversation. Extended Talk Features: • Google Talk/Customizetalk.com integration: The plugin can be used as an extender of Google Talk to have an easy integration of Google Talk and Customizetalk.com in one conversation. • Task management: The plugin lets you manage your tasks with the help of Google Task Manager. • Private Messages: The plugin supports private messages. So you can send private messages to your visitors which will show as a conversation. • Favorites: It allows users to manage favorite users. • Plugin installer: Since the plugin uses the latest version of Google Talk, you can install it as a system plugin. It will appear as an additional Google Talk application in the system tray. • Customize Today: The plugin lets you customize todays view and it has been tested with different skins in Customizetalk.com. • Minimalism: The plugin is very minimalistic. It will only display the necessary information. • And other... HOW TO INSTALL THE PLUGIN: To install the plugin, you need to first download the plugin from the link below. The plugin is only around 2mb. After downloading the file, you can open it with your favourite file manager and copy the file to the extensions folder of your Google Talk plugin, or simply run the application from your desktop and the plugin will be added automatically. To use the plugin, you will need to authorize your Customizetalk.com account. This authorizes the plugin and makes it visible in your options. HOW TO AUTHORIZE YOUR CUSTOMIZETALK ACCOUNT: If you have a Customizetalk.com account, you will need to authorize your account to the plugin. To do so, you will have to go to the customize talk admin page and enter your ID or email address. If you don't have a Customizetalk.com account yet, you will need to sign up for one. It's a free service. HOW TO USE EXT

**Extended Talk Crack+ Free Download [April-2022]**

----------------------- Extended Talk Crack Mac is a plugin that allows you to use Google Talk in real time. It is very similar to MSN Messenger or AIM, and like them, it combines a messaging system with a chat system. After installation, Extended Talk Product Key looks very much like a regular chat program. It shows up as a new chat window, and most users won't even notice it's there.

However, once you start typing to make your message, Extended Talk Product Key starts listening for what you are talking about, and then presents you with a list of the people that you have been talking about, as well as the topics, concepts, people, and concepts. Once you select the person that you want to talk to, you will be taken to a new window that shows them a window similar to the one they are viewing, but with a different interface. On this screen, you can type your message to them, and there are also options to go back or forward to the other window. This is very similar to using MSN Messenger or AIM, and it is exactly what we would expect from MSN or AIM. It certainly shouldn't be confusing or hard to use, but some users will need some time to get used to it. There's no end to the features in Extended Talk Download With Full Crack, so there will be very little that I

can tell you about it, because the developers are still working on it and it's still in beta development. Extended Talk History ------------------------ From version 2.1, you can find the history of the messages sent to your chat window, as well as the discussion topics and people that you have been talking about. Extended Talk History There is one annoying feature with the history, though. If you have a history of one message, and you start a new message, then Extended Talk will immediately tell you that "Previous conversation message not available." This is because Google had another application that they were testing at the time. And, unfortunately, even when they took that application down, it kept the history of the previous conversation. Here's a screenshot of the history of a conversation with Vikke and myself. Extended Talk Conversation History a69d392a70

ET changes the way Google Talk works, by making it possible to: 1. Talk to or from anyone (not just the contacts list) 2. Keep multiple discussions running at the same time 3. Email / exchange files / images, comment on images, leave and receive voice messages, and edit (delete) conversations 4. Talk while the computer is off 5. Talk in any location This plugin has been tested on Windows, Mac OS X and Linux. ET requirements: - Google Talk 2.3.1 - Photoshop v1.5.1 or newer (if you use older Photoshop, you will need to upgrade it to the latest version that supports layers. Although there are free programs available for Windows and Mac, I use GIMP for most tasks.) - Java 1.4.1 or newer. \*\*\* Warning \*\*\* On Vista and Windows 7, if you run ET as a plugin in Adobe Flash, it will put the game through the pages that are in flash fla\etc folder instead of the game files. On Windows XP, there were issues where it crashed Adobe Flash, but the game did not work. I have not tested if it works in Windows 8. \*\*\* Read this if you experience troubles \*\*\* Programs that do not run with spyware are a way of life. There are many programs that promise to protect you from spyware, but 99% of them are scams, designed to just leech your hard drive space and bandwidth. There are also programs that promise to 'fix' spyware infections, but those just prolong the inevitable, when the spyware loader (or a copy of it) you purchased is actually a virus itself that (for example) modifies your Windows Registry. There are programs that can recover a spied-on PC. But only if the spyware has overwritten the MBR. Such programs often don't work on Windows 8, and may not work on any version of Windows after Vista. Anyways, to avoid the hassle I created a program that deletes all the files that contain a copy of the installer when you run it (there was some other piece of software that did that, I wasn't sure if it worked correctly). I will not tell you more about the program. (And yes, it does work very well, even on Windows 8. However, for the safety of the user, you must have Administrator permission to use it). This program

**What's New in the?**

Extended Talk is a simple to use Google Talk plugin which will give you all the advantages of having a "real" Google Talk client such as you can have extension and add-ons as you like. Extended Talk add-ons: -Status icon and modal popup: Extended Talk now has a tray icon and a modal popup with the statusbar from the statusbar extension to show you your friendlist (you have to make a profile on customizetalk.com first, if you don't have a profile yet, it's easy to do, a guide will be sent if you ask in the forums) and your custom status: -Status bar: Extended Talk has now a statusbar where you can put your custom status which will appear on your friendlist (e.g. status "Be right back, I'm loading the video") -Window: Extended Talk has now a window where you can press the "X" to close it. You can also choose to do something else instead by clicking on the small window or by pressing the "E" key (this only works if you have the statusbar add-on installed) -Buttons: Extended Talk can now handle the "Pause" and "Resume" button (it used to stop and start your stream then). When in a "real" Google Talk the "Pause" and "Resume" buttons actually hide the chat window but in Extended Talk it just makes the chat window move up and down (you can press ALT to actually close it) -Chat window: Extended Talk now has a similar chat window as a "real" Google Talk chat window. You can remove the text and the "more" button by pressing the "E" key (this only works if you have the statusbar add-on installed) -Other features: You can choose the icon of the statusbar (or add a custom statusbar icon), you can choose between the "real" Google Talk icon and the "Extended" Talk icon. You can now choose an icon for your chat window (you have to press

ALT to hide it), you can choose the background color of your chat window (and you can use any of your color scheme if you have a color scheme set in your Google Talk account). You can now set your own icon for the offline message popups (if you have your Gmail offline message show up as chat window icons). You can

System Requirements: Minimum: Processor: Intel® Core™ i5-6300HQ Processor or better Memory: 8GB RAM Storage: 1.8 TB available space Graphics: NVIDIA® GeForce® GTX 1050 or better Recommended: Processor: Intel® Core™ i7-6700HQ Processor or better Memory: 16GB RAM Graphics: NVIDIA® GeForce® GTX 1070 or better What is NVIDIA® RTX™

## Related links:

[https://www.simsbury-ct.gov/sites/g/files/vyhlif1216/f/pages/public\\_gathering\\_application\\_form\\_01242019.pdf](https://www.simsbury-ct.gov/sites/g/files/vyhlif1216/f/pages/public_gathering_application_form_01242019.pdf) <https://ikcasino.com/2022/06/24/logincode-portable-crack-with-license-key-free-x64/> <https://maedchenflohmarkt-ilmenau.de/light-password-generator-with-registration-code-free-x64/> [https://casacostaalmeria.com/wp-content/uploads/2022/06/PrintScreenMe\\_Crack\\_With\\_Key\\_Free.pdf](https://casacostaalmeria.com/wp-content/uploads/2022/06/PrintScreenMe_Crack_With_Key_Free.pdf) <https://affiliatemarketingquestions.com/kjv-interactive-holy-bible-study-2nd-edition-1-0-0-1-crack-serial-key-free/> <https://expressionpersonelle.com/otsturntables-free-6-05-mac-win/> <http://www.nfc-skn.org/?p=14235> <https://katrinsteck.de/wp-content/uploads/mini.pdf> <http://www.rosesebastian.com/wp-content/uploads/2022/06/waglean.pdf> <https://cleverfashionmedia.com/advert/vista-shortcut-overlay-remover-crack-x64/> [http://www.4aquan.com/wp-content/uploads/2022/06/Storage\\_Calculator.pdf](http://www.4aquan.com/wp-content/uploads/2022/06/Storage_Calculator.pdf) <https://eskidiyse.com/index.php/bitext2tmx-with-serial-key-free-download/> <http://www.vidriositalia.cl/?p=23306> <https://pesasamerica.org/blog/index.php?entryid=3174> <http://peoplecc.co/2022/06/24/screenshotraptor-crack-registration-code-win-mac/> <https://2z31.com/versacrm-crack-license-key-pc-windows/> <http://launchimp.com/indent-crack-free-for-pc/> <http://pantogo.org/2022/06/23/thunderpec-win-mac-latest/> <https://www.ppga.be/nl-be/system/files/webform/visitor-uploads/ipod-media-extractor.pdf> <https://moodle99.ir/blog/index.php?entryid=3000>